## **Students logging into GCSEPod in for the first time**

 $\overline{a}$ 

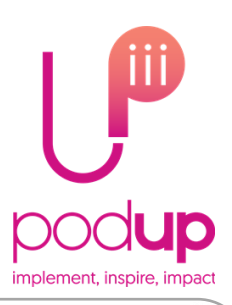

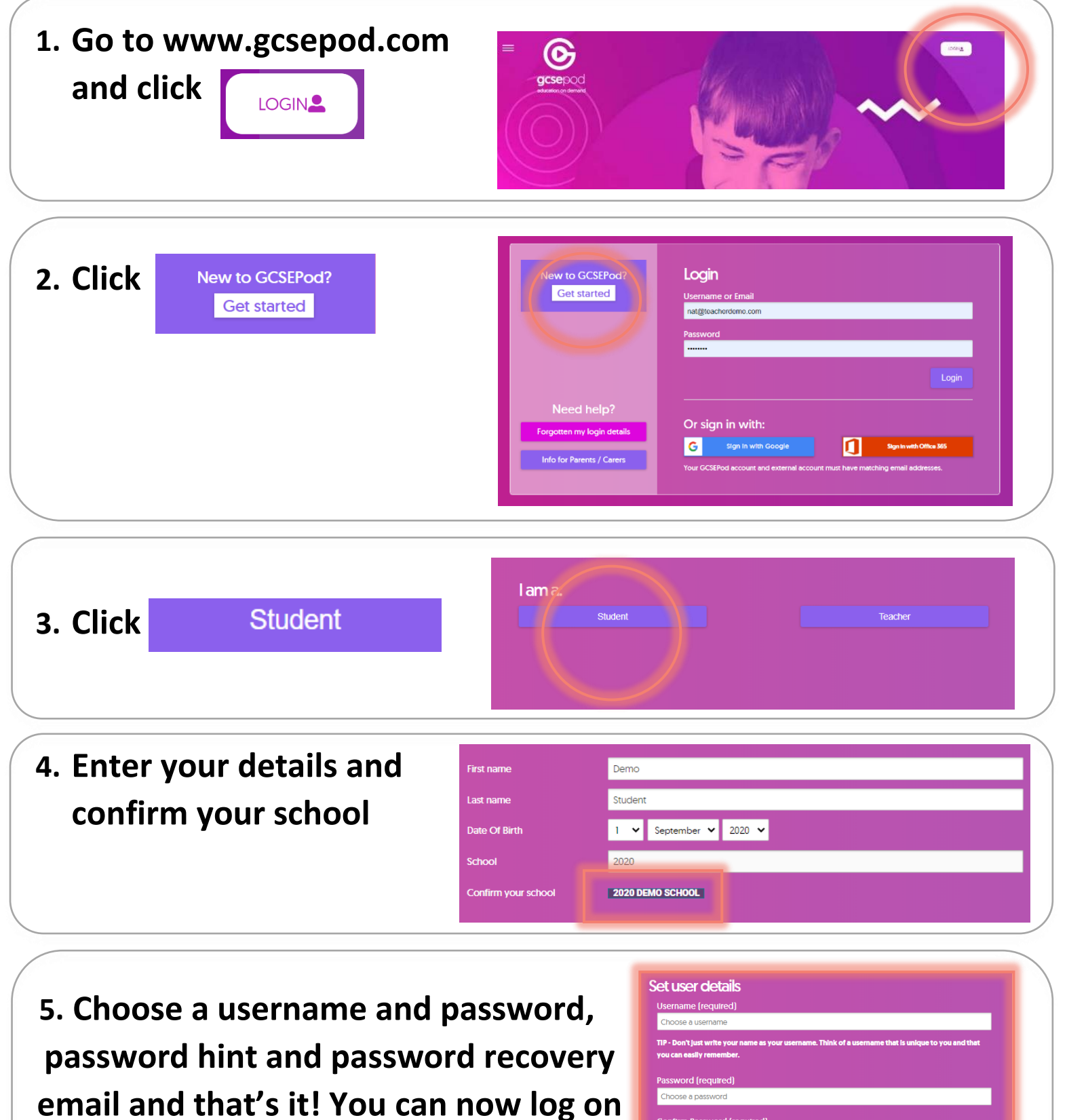

## **to GCSEPod.**

 **Happy Podding!**